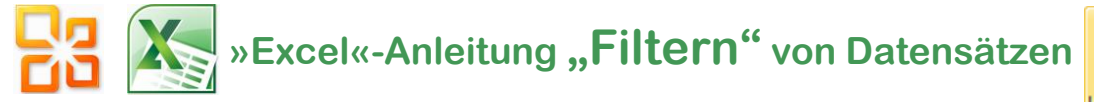

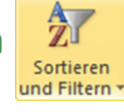

## **Version "Office 2010"**

…am Beispiel einer Adressen-Kartei (Angaben frei erfunden)

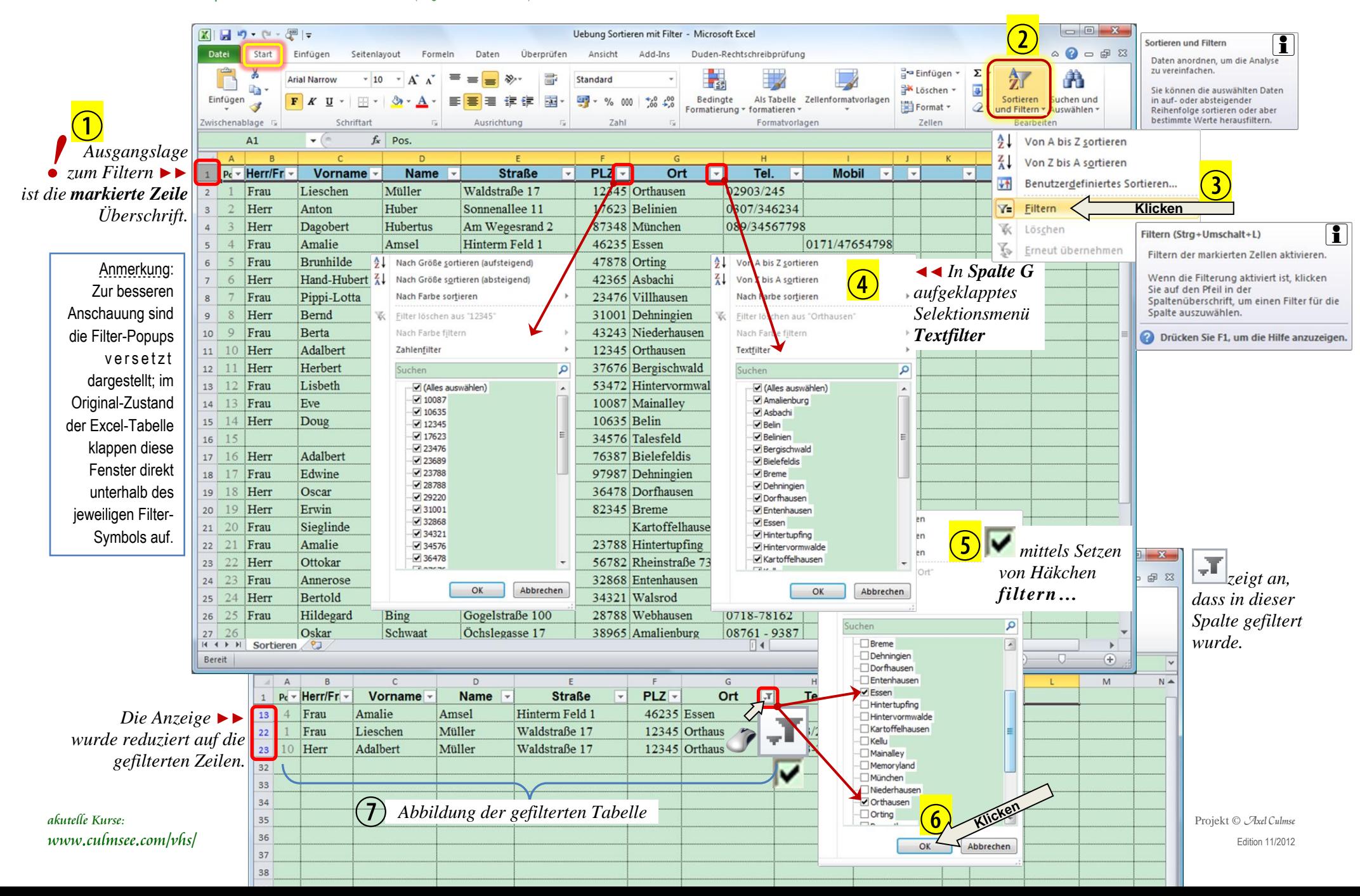